### Extensions of the Proportional Hazards Model<sup>1</sup> STA312 Fall 2023

<sup>&</sup>lt;sup>1</sup>See last slide for copyright information.

- Section 8.2 in Chapter 8, and Chapter 9 in Applied Survival Analysis Using R by Dirk Moore
- Modeling Survival Data: Extending the Cox Model (2000) by Terry Thereau and Patricia Grambsch

#### **Overview**

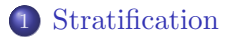

[Time Dependent Coefficients](#page-6-0)

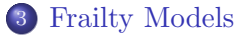

#### [Competing Risks](#page-11-0)

#### <span id="page-3-0"></span>**Stratification**

- *Strata* are levels, or layers, like a cake.
- Think of a stratum as a sub-population.
- We often consider an independent random sample from each stratum.
- For example, companies in Canada, the U.S. and Mexico.
- For proportional hazards regression, it may not make sense to assume that the baseline hazard functions are the same in all the strata.
- Multi-center clinical trials, with different patient populations in each medical center.
- Assume a separate baseline hazard function in each stratum.

[Stratification](#page-4-0)

#### <span id="page-4-0"></span>Partial Likelihood Function for a Stratified Model There are k strata

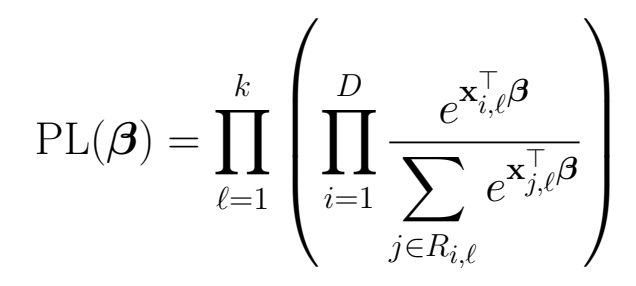

- Separate baseline hazards are cancelling within the parentheses.
- Note that the parameter vector  $\beta$  is the same in all strata.
- This condition can be relaxed.
- And tested with a partial likelihood ratio test.
- But there is no direct test for differences between strata.

[Stratification](#page-5-0)

<span id="page-5-0"></span>Sample Code for Stratification

coxph(Surv(time, delta) ~ age + strata(ascites) + bili + protime + albumin)

### <span id="page-6-0"></span>Time Dependent Coefficients

• The regression coefficients  $\beta_i$  might depend on time:  $\beta_i(t)$ .

$$
h(t) = h_0(t) \exp\{\mathbf{x}^\top \boldsymbol{\beta}(t)\}
$$

- This is attractive, but maximum likelihood estimation of the function (actually, p functions) would require lots of failures at every possible time point.
- Solution: Estimate the function another way, and then put the estimate into the partial likelihood.
- $\bullet$  Maybe not ready for prime time details omitted.

#### <span id="page-7-0"></span>Frailty Models Within-cases, Random effects

- A single unit may contribute more than one event, like several seizures.
- Randomly assign one eye to experimental condition, one to control. Response variable is time to blindness.
- Some groups of patients are surely not independent, like several female relatives of a breast cancer patient.
- The reason for the term "frailty" is the idea that individuals (and units) have a characteristic that is their own relative chance of failure.
- Frail means weak more likely to die.

# <span id="page-8-0"></span>The Frailty Model

Random effects

The hazard at time j for cluster i is  $h_{i,j}(t_{i,j}) = h_0(t_{i,j}) \omega_i \exp{\{\mathbf{x}_{i,j}^{\top} \boldsymbol{\beta}\}}.$ 

- $\bullet \omega_i > 0$  is a random effect.
- The clusters (individuals, families, whatever) are randomly sampled from some population, and the hazard is multiplied by the same quantity  $\omega_i$  for every member of cluster *i*.
- If  $\omega_i = 2$ , it means every member of cluster *i* is quite frail. Their hazards are all multiplied by 2.
- Think of it as a "random shock."
- Shock is random because clusters are assumed to be randomly sampled from some population.
- So  $\omega_i > 0$  comes from some (assumed) probability distribution.
- Gamma and log-normal are typical choices.
- For log-normal $(0,\sigma^2)$ , the parameter vector is  $(\beta,\sigma^2)$ .

[Frailty Models](#page-9-0)

<span id="page-9-0"></span>Log-Normal Random Effects Instead of writing  $h_{i,j}(t_{i,j}) = h_0(t_{i,j}) \omega_i \exp\{\mathbf{x}_{i,j}^{\top} \boldsymbol{\beta}\}\$ 

Another way to write the hazard is

$$
h_{i,j}(t_{i,j}) = h_0(t_{i,j}) \exp{\lbrace \sigma z_i + \mathbf{x}_{i,j}^{\top} \boldsymbol{\beta} \rbrace},
$$

where  $z_i$  is standard normal.

- $\bullet$   $\sigma$  is like another regression coefficient.
- Interpretation: If the random effect is one standard deviation above the mean (so  $z_i = 1$ ), then the hazard is multiplied by  $e^{\sigma}$ .

#### <span id="page-10-0"></span>Sample Code for Frailty Models me stands for mixed effects

install.packages("coxme",dependencies=TRUE) # Only need to do library(coxme)

(Surv(age, brcancer) ~ mutant + (1|famID), data=ashkenazi)

 $\text{cosh}(Surv(y, uncens)$   $\tilde{t}$  trt) # Just treatment

# Add random effect for medical center  $covme(Surv(y, uncens)$   $\tilde{t}$  trt + (1|center))

# Random effect of treatment nested within medical center  $\text{coxme}(\text{Surv}(\text{y}, \text{uncens}) \text{''} \text{trt} + (1 \mid \text{center/trt}))$ 

Rich specification of mixed models as in lmer.

## <span id="page-11-0"></span>Copyright Information

This slide show was prepared by [Jerry Brunner,](http://www.utstat.toronto.edu/~brunner) Department of Statistics, University of Toronto. It is licensed under a [Creative](http://creativecommons.org/licenses/by-sa/3.0/deed.en_US) [Commons Attribution - ShareAlike 3.0 Unported License.](http://creativecommons.org/licenses/by-sa/3.0/deed.en_US) Use any part of it as you like and share the result freely. The LATEX source code is available from the course website:

<http://www.utstat.toronto.edu/brunner/oldclass/312f23>